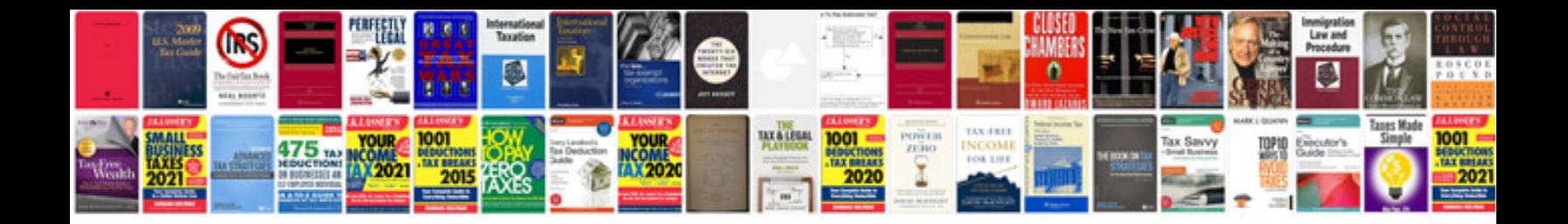

**Engineering cv template doc**

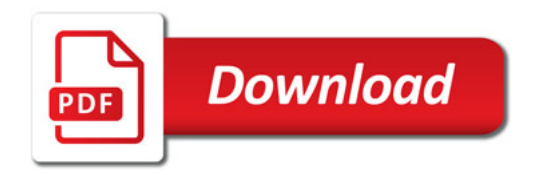

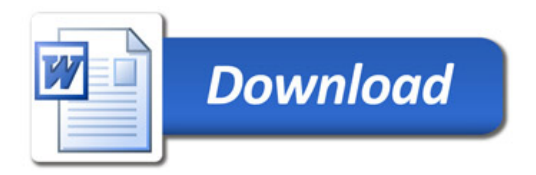